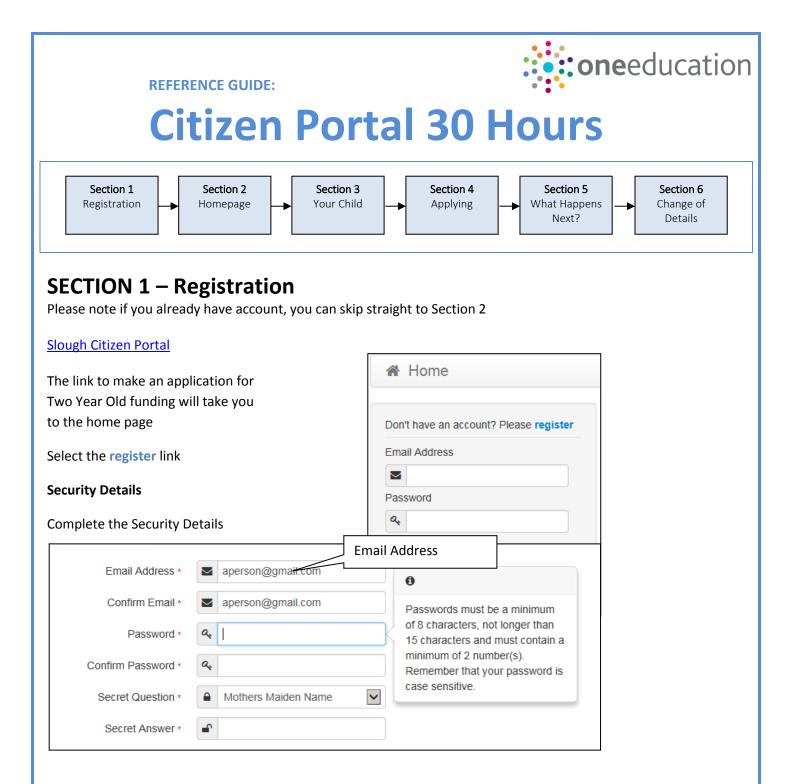

### About you

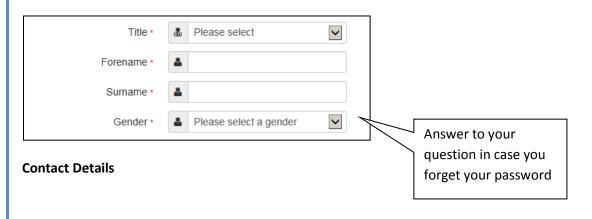

| <b>.</b>                     |                                                                                                    |                                                                                            | :::::::::::::::::::::::::::::::::::::: |
|------------------------------|----------------------------------------------------------------------------------------------------|--------------------------------------------------------------------------------------------|----------------------------------------|
| our Postcode and             | d press                                                                                                    |                                                                                            | • •                                    |
| ind Address                  | Vhen you find your ad                                                                                                    | ddress press                                                                               |                                        |
|                              |                                                                                                    | and then click Find Address. If you do not kr<br>and type the correct address in the boxes |                                        |
| Postcode *                   | A MK41 6AS                                                                                                    |                                                                                            |                                        |
|                              | Find Address Enter.                                                                                                    | Address Manually                                                                           |                                        |
|                              |                                                                                                    |                                                                                            |                                        |
|                              | <ol> <li>Milton Road, Clapham</li> <li>Milton Road, Clapham</li> <li>Milton Road, Clapham</li> <li>Milton Road, Clapham</li> <li>Milton Road, Clapham</li> <li>Milton Road, Claphar</li> </ol> | n, Bedford, MK41 6AS<br>n, Bedford, MK41 6AS<br>n, Bedford, MK41 6AS                       | <b>•</b>                               |
|                              | Select                                                                                                    |                                                                                            |                                        |
|                              |                                                                                                    |                                                                                            |                                        |
| -                            | address you add your<br>ou live provide us witł                                                                                                    | h at least one telephone numbe                                                             | er                                     |
| House Number                 | # 66                                                                                                    |                                                                                            |                                        |
| House Name                   | *                                                                                                    |                                                                                            |                                        |
| Building Name                | *                                                                                                    |                                                                                            |                                        |
| Street Name                  | # Milton Road                                                                                                    |                                                                                            |                                        |
| District / Village           | Clapham                                                                                                    |                                                                                            |                                        |
| Town                         | # Bedford                                                                                                    |                                                                                            |                                        |
| County                       | *                                                                                                    |                                                                                            |                                        |
| Postcode *                   | MK41 6AS                                                                                                    |                                                                                            |                                        |
| Country                      | O United Kingdom                                                                                                    | T                                                                                          |                                        |
|                              | Find Address                                                                                                    |                                                                                            |                                        |
| a telephone number where you | can be contacted during normal office ho                                                                                                    | iours, if necessary.                                                                       |                                        |
| Home Phone                   | ٩.                                                                                                    |                                                                                            |                                        |
|                              | 07845487541                                                                                                    |                                                                                            |                                        |
| Mobile Number                |                                                                                                    |                                                                                            |                                        |
| Mobile Number<br>Work Phone  | °.                                                                                                    |                                                                                            |                                        |
| Work Phone                   | Submit Registration                                                                                                    |                                                                                            |                                        |

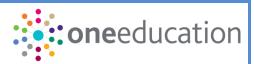

## Nearly done...

We've sent you an email containing a link. You'll need to click the link to confirm your email address as your new username.

### You will then receive an email

Thank you for registering with the Citizen Portal.

To activate your account we need you to confirm your email address is valid. To do this, click on the link below this will take you to a page where you can enter your password and login.

https://vm2008x64r2/CitizenPortal/Account.Mvc/CompleteRegistration/1116 c24f5101-36c5-4450-853c-3141565009aa

Please note: if you are unable to click on this link, carefully copy and paste the text into your Internet browser.

Kind Regards, Portal Administrator

#### Click on the link or copy and paste it into your Internet Browser

## Thank you for registering

Thank you for confirming your email address. Your registration is now complete. When you sign in, use your email address as your username.

| Press | the | Home | button |
|-------|-----|------|--------|

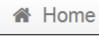

| $\checkmark$ | aperson@gmail.com             |
|--------------|-------------------------------|
| ass          | sword                         |
| a,           | •••••                         |
|              | ogin<br>jotten your password? |

Enter your Email address and Password and press

Login

| Return to<br>Home                                | Home Page                                                                         | Change your<br>details                                                                                              |
|--------------------------------------------------|-----------------------------------------------------------------------------------|----------------------------------------------------------------------------------------------------|
| le                                               |                                                                                   | 👗 My Account Sign Out 🕼 English/Cymraeg -                                                                           |
|                                                  |                                                                                   | Log out                                                                                                    |
| Nelcome to tl                                    | he Citizens Portal                                                                |                                                                                                    |
| elow, you will                                   | see a vast range of ser                                                           | vices available to you. If you have a two year old or a child coming up                                             |
|                                                  |                                                                                   | t with nursery funding. Click on the Two Year Old Funding icon to                                                   |
|                                                  | be eligible for support                                                           | with funding your child's school meals. Click on the Free School Meals                                              |
| o appiv. You m                                   | av be eligible for suppo                                                          | ort with funding your child's transportation to and from school. Click on                                           |
|                                                  |                                                                                   | ort with funding your child's transportation to and from school. Click on                                           |
| he Transport ic                                  |                                                                                   | ort with funding your child's transportation to and from school. Click on                                           |
| he Transport ic                                  | on to apply.                                                                      | ort with funding your child's transportation to and from school. Click on                                           |
| he Transport ic                                  | eck 30 Hour                                                                       | ort with funding your child's transportation to and from school. Click on                                           |
| he Transport ic                                  | eck 30 Hour                                                                       | ert with funding your child's transportation to and from school. Click on                                           |
| he Transport ic                                  | eck 30 Hour                                                                       | E ★ A<br>School Places                                                                                              |
| he Transport ic<br>Cho<br>Fur                    | eck 30 Hour<br>nding Dates                                                        |                                                                                                    |
| he Transport ic<br>Cho<br>Fur                    | eck 30 Hour<br>nding Dates                                                        | E ★ A<br>School Places                                                                                              |
| he Transport ic<br>Cho<br>Fur                    | eck 30 Hour<br>nding Dates                                                        | €<br>School Places<br>School Places<br>A<br>Transport                                                               |
| he Transport ic<br>Chu<br>Fur<br>Our Entitlement | tion to apply.<br>eck 30 Hour<br>hding Dates                                      | Et K<br>K<br>School Places<br>K<br>Special Educational<br>Needs and Disabilities<br>K<br>Transport<br>Tell us about |
| he Transport ic<br>Cho<br>Fur                    | tion to apply.<br>eck 30 Hour<br>nding Dates<br>Free School Meals<br>Funded Earty | €<br>School Places<br>School Places<br>A<br>Transport                                                               |
| he Transport ic<br>Chu<br>Fur<br>Our Entitlement | tion to apply.<br>eck 30 Hour<br>hding Dates                                      | Et K<br>K<br>School Places<br>K<br>Special Educational<br>Needs and Disabilities<br>K<br>Transport<br>Tell us about |

# SECTION 3 – Adding your Child and 30 Hours Funding Check

| Welcome to the Thirty Hour Entitlement Portal                                                                                                    |
|----------------------------------------------------------------------------------------------------|
| The Department for Education(DFE) provides an Eligibility Checking System(ECS) to allow you to check online and in real time the validity of eligibility codes issued by HMRC to working parents eligible for 30 Hours Free Childcare. The link to FID is FID Demo Site                                                            |
| No eligible children found for Thirty Hours Entitlement Back Add Child                                                                                                    |
| If you have used this website before you maybe be presented with details of your children, if they are eligible for<br>Thirty Hours Entitlement you will be able to select and check. If you have not already added your child's details, you<br>can add these by selecting the tab - Add Child and enter the details of the Child |

| : oneeducatio | n |
|---------------|---|
|---------------|---|

| Add Child                 |                                                         |                                                               |          |  |  |  |
|---------------------------|---------------------------------------------------------|---------------------------------------------------------------|----------|--|--|--|
| Add a child               |                                                         |                                                               |          |  |  |  |
|                           |                                                         | Daisy                                                         |          |  |  |  |
| Forename •                |                                                         | ,                                                             |          |  |  |  |
| Middle Name               | -                                                       |                                                               |          |  |  |  |
| Surname •                 | -                                                       | User                                                          |          |  |  |  |
| Gender •                  |                                                         | Female 🗸                                                      |          |  |  |  |
| Date of Birth •           | <b>*</b>                                                | 31/12/2014                                                    |          |  |  |  |
| My Ethnic Group •         |                                                         | BLA - Black, African heritage                                 |          |  |  |  |
| Display First Language •  | -                                                       | English                                                       |          |  |  |  |
| Relationship to Child •   | 8                                                       | Father *                                                      |          |  |  |  |
|                           | Your r<br>this ch                                       | elationship to this child (i.e. you are the Father of<br>ild) |          |  |  |  |
| Parental Responsibility • | ۱) Ye                                                   | 5                                                             |          |  |  |  |
|                           | () No                                                   |                                                               |          |  |  |  |
|                           | lf you                                                  | have legal responsibility for this child, select Yes          |          |  |  |  |
| Select Address *          |                                                         |                                                               |          |  |  |  |
|                           | 🖝 12 Court Road, Cranfield BEDFORD Simshire MK43 0DR UK |                                                               |          |  |  |  |
|                           | Click to add new address                                |                                                               |          |  |  |  |
| Cancel                    |                                                         |                                                               | Continue |  |  |  |

Select the Address for the Child or add a new one

| 🖝 12 Court Road, Cranfield BEDFORD Simshire MK43 0DR UK |  |
|---------------------------------------------------------|--|
| Click to add new address                                |  |

Press Continue

Select your child from the list

| te: The Eligibility code was provided by HMRC when you originally registered for 30 Hour Funding<br>Retrieve Entitlement Dates for Extended Hours<br>Child's Forename Child's Sumame Child's Date of Bith Parent's N Number<br>Eligibility Code<br>Base Child's Sumame Child's Date of Bith Parent's N Number<br>Eligibility Code<br>National Insurance<br>Number<br>Base<br>Retrieve Entitlement Date<br>to show the date you can take up the Extended Funding from, and the date range you<br>as the re-confirm your Eligibility between, to keep your funded place going forward<br>Measures the date you can take up Extended Hours funding is 01-Jan-2018 Spring.<br>Parent's Nither Parent with the chosen Providers.<br>This eligibility doe's valid from 01-Apr-2017 to 31-Aug-2018, with a grace period to 31-Dec-2018.<br>You must re-confirm your eligibility, failure to do this<br>could had to loss of funding.<br>You can use this link to the HMRC Childcare Account when you need to reconfirm your Eligibility, failure to do this<br>could had to loss of funding.<br>You can use this link to the HMRC Childcare Account when you need to reconfirm your Eligibility.                                                                                                    |                                                                                                    |              |
|----------------------------------------------------------------------------------------------------|----------------------------------------------------------------------------------------------------|--------------|
| <complex-block></complex-block>                                                                                                    | The Department for Education(DFE) provides an Eligibility Checking System(ECS) to allow you to check online and in real time the validity of eligibility codes issued by HMRC to working parents eligible for 30 Hours Free Childcare. The link to FID Demo Site | atic         |
| <complex-block></complex-block>                                                                                                    |                                                                                                    |              |
| <complex-block></complex-block>                                                                                                    | Children whose age is covered by Thirty Hours Entitlement                                                                                                    |              |
| ter your National Insurance Number and Eligibility Code<br>ter your National Insurance Number and Eligibility Code<br>ter the Eligibility code was provided by HMRC when you originally registered for 30 Hour Funding<br>ter the Eligibility code was provided by HMRC when you originally registered for 30 Hour Funding<br>Code State Code State Code Stat                                                                                                    | Proceed if your<br>Daisy User<br>Date of Birth: 31-Dec-2014<br>Current Age: 3                                                                                                    |              |
| ter your National Insurance Number and Eligibility Code<br>te: The Eligibility code was provided by HMRC when you originally registered for 30 Hour Funding<br><b>Outcome to the Thirty Hour Entitlement Porter</b><br><b>Outcome to the Thirty Hour Entitlement Porter</b><br><b>Outcome to the Thirty Hour Entitlement Porter</b><br><b>Outcome to the Thirty Hour Entitlement Porter</b><br><b>Outcome to the Thirty Hour Entitlement Porter</b><br><b>Outcome to the Thirty Hour Entitlement Porter</b><br><b>Outcome to the Thirty Hour Entitlement Porter</b><br><b>Outcome to the Thirty Hour Entitlement Porter</b><br><b>Outcome to the Thirty Hour Entitlement Porter</b><br><b>Outcome to the Thirty Hour Entitlement Porter</b><br><b>Outcome to the Thirty Hour Entitlement Porter</b><br><b>Outcome to the Extended Hours</b><br><b>National Insurance</b><br><b>National Insurance</b><br><b>Number</b><br><b>Outcome Entitlement Dates</b><br><b>Outcome Entitlement Dates</b><br><b>Outcome Entitlement Dates</b><br><b>Outcome Entitlement Dates</b><br><b>Outcome Entitlement Dates</b><br><b>Outcome Entitlement Dates</b><br><b>Outcome Entitlement Dates</b><br><b>Outcome Source Entitlement Dates</b><br><b>Outcome to the Extended Hours</b><br><b>Outcome to the Extended Hours</b><br><b>Ou</b> | Retrieve Entitiement Details     Entitlement Dates                                                                                                    |              |
| te: The Eligibility code was provided by HMRC when you originally registered for 30 Hour Funding:                                                                                                    | Back Add Child                                                                                                    |              |
| A Velicome to the Thirty Hour Entitlement Portal      Retrieve Entitlement Dates for Extended Hours      Child's Sumame     Child's Date of Birth     Parent's NI Number     User     Dates     Child's Sumame     Child's Date of Birth     Parent's NI Number     Best     Retrieve Entitlement Dates     To show the date you can take up the Extended Funding from, and the date range you     user     Success     Mational Insurance     Number     Retrieve Entitlement Dates     to show the date you can take up the Extended Funding from, and the date range you     user     Success     Mational Velocity Sumame     Success     Child's Date of Birth     Velocity     Velocity     Velocity     Success     Child's Sumame     Child's Date of Birth     Velocity     Velocity                                                                                                    | ter your National Insurance Number and Eligibility Code                                                                                                    |              |
| Retrieve Entitlement Dates for Extended Hours           Child's Forename         Child's Summe         Child's Date of Birth         Parent's NI Number         Filigibility Code           Base         Total and the state of Birth         Parent's NI Number         Filigibility Code         Filipibility Code           Base         Total and the state of Birth         Parent's NI Number         Filipibility Code         Filipibility Code           Base         Retrieve Entitlement Dates         National Insurance         Retrieve Entitlement Dates         Retrieve Entitlement Dates           Base         Retrieve Entitlement Dates         to show the date you can take up the Extended Funding from, and the date range you state re-confirm your Eligibility between, to keep your funded place going forward           Success I         Total and take you can take up Extended Hours funding is 01-Jan-2018 Spring.           National Hulf Code with HMRC between 03-Aug-2018 and 31-Aug-2018 in order to retain the extended hours eligibility. Failure to do the code lead to loss of funding.           Voca nue with link to the HMRC Childcare Account when you need to reconfirm your Eligibility.         Cuces Providers to share Entitlement Dates                                                                                                    | te: The Eligibility code was provided by HMRC when you originally registered for 30 Hour Funding                                                                                                    |              |
| Retrieve Entitlement Dates for Extended Hours           Child's Forename         Child's Summe         Child's Date of Birth         Parent's NI Number         Filigibility Code           Base         Total and the state of Birth         Parent's NI Number         Filigibility Code         Filipibility Code           Base         Total and the state of Birth         Parent's NI Number         Filipibility Code         Filipibility Code           Base         Retrieve Entitlement Dates         National Insurance         Retrieve Entitlement Dates         Retrieve Entitlement Dates           Base         Retrieve Entitlement Dates         to show the date you can take up the Extended Funding from, and the date range you state re-confirm your Eligibility between, to keep your funded place going forward           Success I         Total and take you can take up Extended Hours funding is 01-Jan-2018 Spring.           National Hulf Code with HMRC between 03-Aug-2018 and 31-Aug-2018 in order to retain the extended hours eligibility. Failure to do the code lead to loss of funding.           Voca nue with link to the HMRC Childcare Account when you need to reconfirm your Eligibility.         Cuces Providers to share Entitlement Dates                                                                                                    |                                                                                                    |              |
| Delay       User       12/31/2014       NB537281G       50000124587         National Insurance       Number       Retrieve Enddement Dates       Retrieve Enddement Dates         Best       Section of the state of the state of t                                                                                                    |                                                                                                    | it Portai    |
| Institution of the second second                                                                                                    |                                                                                                    |              |
| National Insurance<br>Number         Back         Back<                                                                                                    |                                                                                                    |              |
|                                                                                                    | National Insurance                                                                                                    | nt Dates     |
| <ul> <li>Choose Providers to share Entitlement Details</li> <li>Choose Providers to share Entitlement Details</li> </ul>                                                                                                    | Back                                                                                                    |              |
| <ul> <li>Choose Providers to share Entitlement Details</li> <li>Choose Providers to share Entitlement Details</li> </ul>                                                                                                    |                                                                                                    |              |
| <ul> <li>Choose Providers to share Entitlement Details</li> <li>Choose Providers to share Entitlement Details</li> </ul>                                                                                                    | Retrieve Entitlement Dates                                                                                                    |              |
| Success I         The earliest start date you can take up Extended Hours funding is 01-Jan-2018 Spring.         Please choose the Provider(s) you would like to check for a Childcare Place, entitlement Details will be shared with the chosen Providers.         Inis eligibility code is valid from 01-Apr-2017 to 31-Aug-2018, with a grace period to 31-Dec-2018.         You must re-confirm your eligibility code with HMRC between 03-Aug-2018 and 31-Aug-2018 in order to retain the extended hours eligibility, failure to do this could lead to loss of funding.         You can use this link to the HMRC Childcare Account when you need to reconfirm your Eligibility.         Back         Choose Providers to share Entitlement Details                                                                                                    | ess to snow the date you can take up the Extended Funding from, and the date rang                                                                                                    | e you        |
| The earliest start date you can take up Extended Hours funding is 01-Jan-2018 Spring. Please choose the Provider(s) you would like to check for a Childcare Place, entitlement Details will be shared with the chosen Providers. This eligibility code is valid from 01-Apr-2017 to 31-Aug-2018, with a grace period to 31-Dec-2018. You must re-confirm your eligibility code with HMRC between 03-Aug-2018 and 31-Aug-2018 in order to retain the extended hours eligibility, failure to do this could lead to loss of funding. You can use this link to the HMRC Childcare Account when you need to reconfirm your Eligibility. Back Choose Providers to share Entitlement Details Choose Providers to share Entitlement Details                                                                                                    |                                                                                                    |              |
| Please choose the Provider(s) you would like to check for a Childcare Place, entitlement Details will be shared with the chosen Providers.  This eligibility code is valid from 01-Apr-2017 to 31-Aug-2018, with a grace period to 31-Dec-2018.  You must re-confirm your eligibility code with HMRC between 03-Aug-2018 and 31-Aug-2018 in order to retain the extended hours eligibility, failure to do this could lead to loss of funding. You can use this link to the HMRC Childcare Account when you need to reconfirm your Eligibility.  Back Choose Providers to share Entitlement Details                                                                                                    |                                                                                                    |              |
| You must re-confirm your eligibility code with HMRC between 03-Aug-2018 and 31-Aug-2018 in order to retain the extended hours eligibility, failure to do this could lead to loss of funding.<br>You can use this link to the HMRC Childcare Account when you need to reconfirm your Eligibility.                                                                                                    |                                                                                                    |              |
| could lead to loss of funding.<br>You can use this link to the HMRC Childcare Account when you need to reconfirm your Eligibility.<br>Back Choose Providers to share Entitlement Details                                                                                                    |                                                                                                    |              |
| Back Choose Providers to share Entitlement Details                                                                                                    |                                                                                                    | do this      |
| Choose Providers to share Entitlement Details                                                                                                    |                                                                                                    |              |
| Choose Providers to share Entitlement Details                                                                                                    | You can use this link to the HMRC Childcare Account when you need to reconfirm your Eligibility.                                                                                                    |              |
| 25S                                                                                                    |                                                                                                    | ment Details |
|                                                                                                    | Back Choose Providers to share Entitle                                                                                                    | ment Details |

|                                          |                                                                   | Welcome to the Thirty Hour Entitlement Portal                                                                                                    | ation |
|------------------------------------------|-------------------------------------------------------------------|----------------------------------------------------------------------------------------------------|-------|
|                                          | e the details of Entitlement to<br>s who Offer the Extended Chil  | Extended Hours<br>dcare will be available for the selection below, Providers who are not Offering Extended Childcare Services are greyed out                                 |       |
| Select Provider                          | Select Provider                                                   | * Share                                                                                                    |       |
| Selected Providers                       | Details not shared with an                                        | ny Provider.                                                                                                    |       |
| Back                                     |                                                                   | Select a Provider to<br>Share your details                                                                                                    |       |
| Press Share to                           | send the details                                                  | s, you can select more Childcare Providers by repeating this                                                                                                    | _     |
|                                          |                                                                   | Welcome to the Thirty Hour Entitlement Portal                                                                                                    |       |
|                                          | re the details of Entitlement to<br>rs who Offer the Extended Chi | extended Hours<br>ildcare will be available for the selection below, Providers who are not Offering Extended Childcare Services are greyed out                               |       |
| Select Provider                          | Select Provider                                                   | * Share                                                                                                    |       |
| Selected Providers                       | St Marks Unshare                                                  |                                                                                                    |       |
| Back                                     |                                                                   |                                                                                                    |       |
| If you change yo                         | our mind you can                                                  | Press Or Press to return to the Child Page                                                                                                    | _     |
| Welcome to                               | the Thirty Hour                                                   | Entitlement Portal                                                                                                    |       |
| The Department for<br>HMRC to working pa | Education(DFE) provides an l<br>irrents eligible for 30 Hours Fr  | Eligibility Checking System(ECS) to allow you to check online and in real time the validity of eligibility codes issued by<br>ee Childcare. The link to FID is FID Demo Site |       |
| Children whose age                       | e is covered by Thirty H                                          | Hours Entitlement                                                                                                    |       |
| Laisy User                               | In the Correct age group                                          | Entitlement and<br>Recheck Dates                                                                                                    |       |

**Choose more Providers** 

to Share details with

**Review History** 

Current Age: 3

The Earliest Date to take up an Extended Hours place: 01-01-2018 Date Range to re-confirm Extended Hours Eligibility Code: 03-08-2018 to 31-08-2018

<u>Choose Providers to apply for Extended Hours</u>
 <u>Placement</u>

You can perform the following actions

 Retrieve Entitiement Details

<u>Review Entitlement History</u>

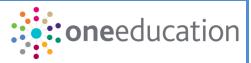

Selecting Review Entitlement History in the future, will show the history of changes and rechecks

| Entitlement History                                           |                                          |                    |               |                       |                                |                       |                     |
|---------------------------------------------------------------|------------------------------------------|--------------------|---------------|-----------------------|--------------------------------|-----------------------|---------------------|
| Use this screen to review entitlement history for this child. |                                          |                    |               |                       |                                |                       |                     |
| Daisy User<br>Date of Birth: 31-Dec-2014<br>Current Age: 3    |                                          |                    |               |                       |                                |                       |                     |
| Filter using any keyword                                      | I                                        |                    |               |                       |                                |                       |                     |
| Entitlement Details last<br>retrieved On 🗢                    | Earliest Date to take up<br>30 Hrs place | Eligible From<br>¢ | Eligible To 🕈 | Grace Period<br>End ♀ | Extended<br>Entitlement Status | Parent's NI<br>Number | Eligibility<br>Code |
| 15/Mar/2018                                                   | 01/Jan/2018<br>Spring                    | 01/Apr/2017        | 31/Aug/2018   | 31/Dec/2018           | Eligible                       | NB537281C             | 50000124587         |

# SECTION 5 – What happens next?

Once you have shared your details, you can contact the Childcare Providers who will be able to organise childcare with you, they will already have details you have shared with them, and may contact you.

Note: Sharing does not guarantee that a funded place will be available for the days you require

## **SECTION 6 – Changing your details**

| A Home                  |                  |        |              | <b>2</b> N | My Account | ப் Sign Out |
|-------------------------|------------------|--------|--------------|------------|------------|-------------|
| My Account              |                  |        |              |            | _          |             |
| My Account              | Personal Details |        |              |            |            |             |
| Personal Details        | Title            | 🚨 Mr   | $\checkmark$ |            |            |             |
| Contact Details         | Forename         | 🛔 Bill |              |            |            |             |
| Change Email Address    | Surname          | LUser  |              |            |            |             |
| Change Password         | Gender           | 🔺 Male | $\checkmark$ |            |            |             |
| Change Secret Question  |                  | Save   |              |            |            |             |
| Change of Circumstances |                  |        |              |            |            |             |

You can change your details, and find out how to tell us about other changes in your circumstances

End of document